# Способы представления графической информации

Растровая и векторная графика

# Растровая графика

- Для того, чтобы работать с изображением на компьютере, его нужно перевести в цифровой вид, т.е. оцифровать
- Растровое изображение состоит из множества маленьких точек, у каждой из которых может быть свой цвет, яркость и координаты
- Точки выстроены, как в таблице: по строкам и столбцам. Из них, как из мозаики, получается изображение

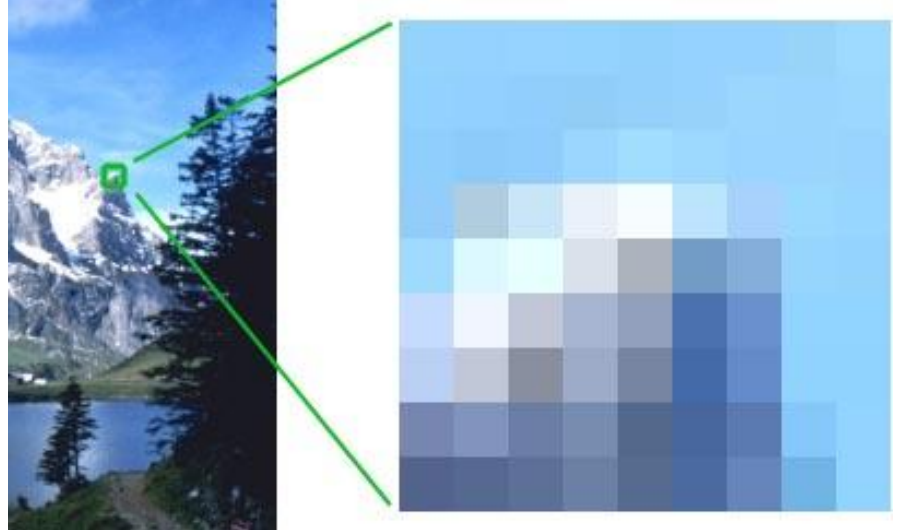

### Пиксель

• Пиксель (picture element) – это минимальный элемент, из которого состоит растровое изображение

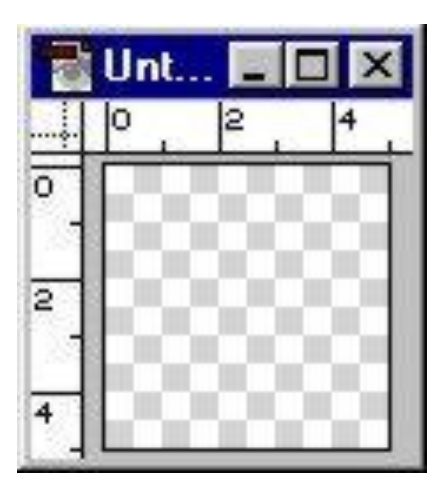

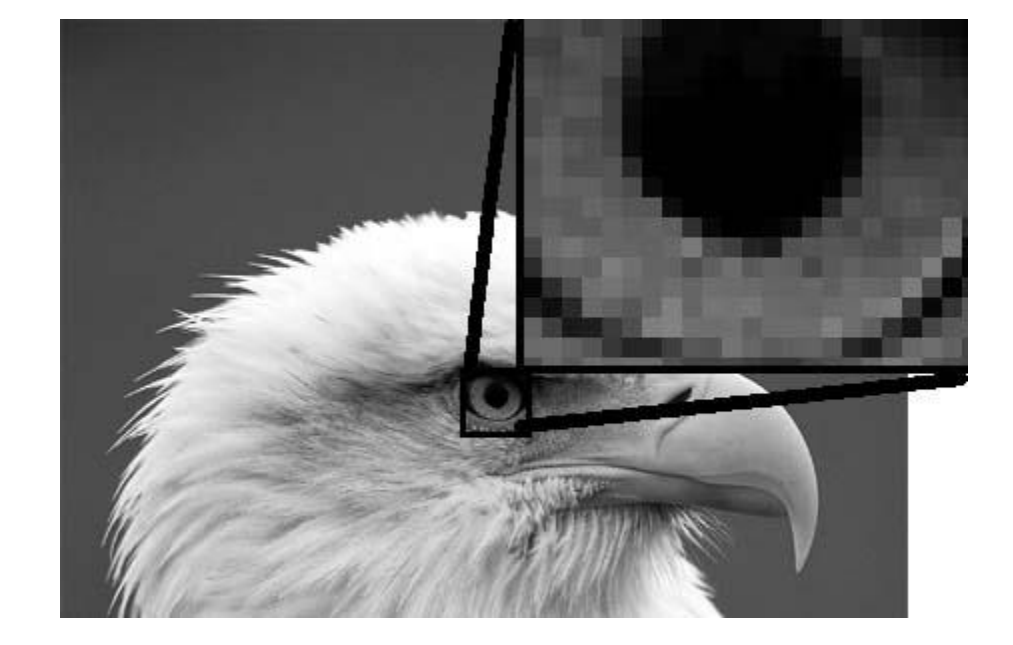

# Растр

*• Растр* – совокупность точек, выстроенных в четко заданном порядке. Обычно используется прямоугольный растр, т.е. точки выстраиваются в виде таблицы

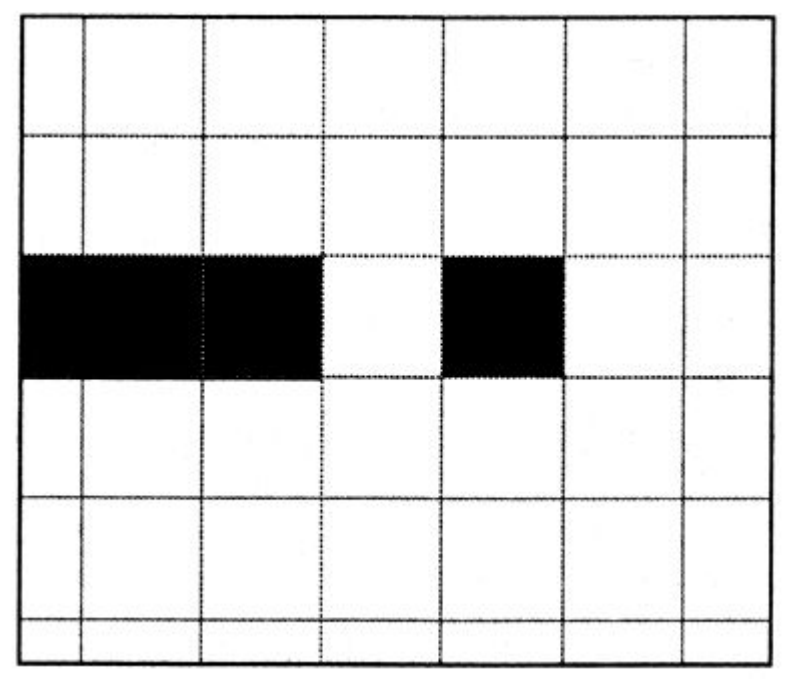

## Режимы растровых изображений

- Понятие "режим растрового изображения" тесно связано с понятием "цветового разрешения".
- *• Цветовое разрешение* это количество бит, отведенных на описание цвета одного пикселя.
- Компьютер всю информацию хранит в двоичной системе счисления.
- Переведем наши обычные цифры на компьютерный язык:  $0 = 00000000$ 
	- $1 = 00000001$
	- 2 = 00000010
	- $3 = 00000011$
	- $4 = 00000100$
	- $5 = 00000101$

```
... 
255 = 11111111
```
• В один бит можно сохранить всего две комбинации: 0 или 1. В два бита можно сохранить четыре комбинации: 00, 01, 10 и 11. В восемь бит можно сохранить 256 комбинаций: 00000000, 00000001, 00000010 ... 11111111. Если каждую комбинацию нулей и единиц рассматривать как цвет, то легко сообразить, что изображение с разрешением 1 бит/пиксель - двехцветное, а с разрешением 8 бит/пиксел содержит 256 цветов.

## Цветовая модель "RGB"

- Цветовая модель "RGB" обладает цветовым разрешением 24 бит/пиксель. В результате комбинации трех основных цветов и их интенсивности удается получить палитру из 16,7 млн. цветов.
- Эта модель является основной цветовой моделью Photoshop и обычно используются ею по умолчанию.
- Photoshop представляет 24 битовое RGB изображение с помощью трех цветовых каналов: **красного**, **зеленого** и **синего**. Каждый канал имеет 8 битовое разрешение.

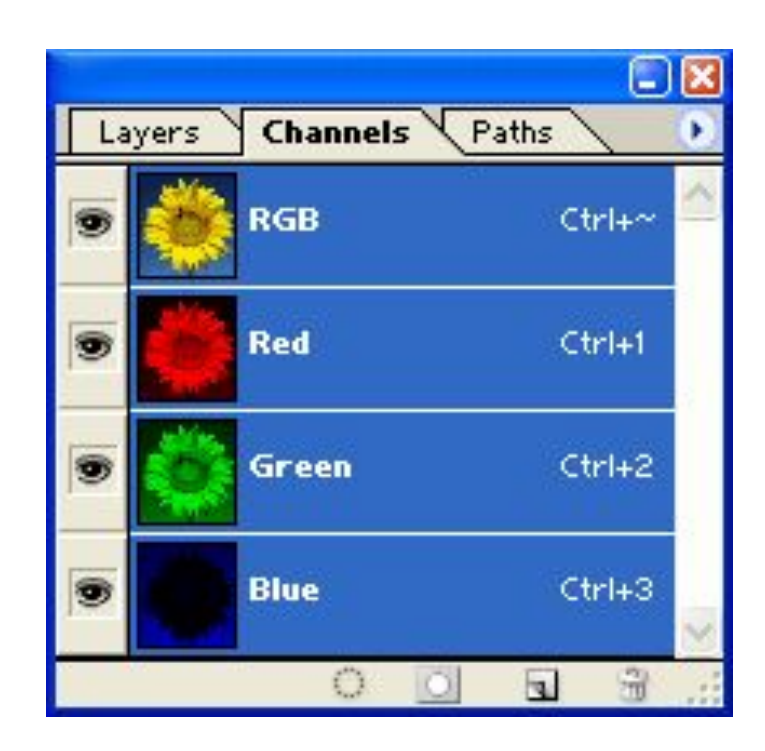

#### Режим растрового изображения "Индексированные цвета".

- В этом режиме информация о компонентах цвета (красном, зеленом и синем) каждого пикселя записывается в цветовую таблицу в виде фиксированных значений.
- Индексированные цветные изображения обычно характеризуются набором битовых разрешений в виде 1, 4 или 8 бит/пиксель.
- Этот режим используется в интернете, текстовых редакторах и других приложениях, где нельзя использовать истинное RGB изображение.

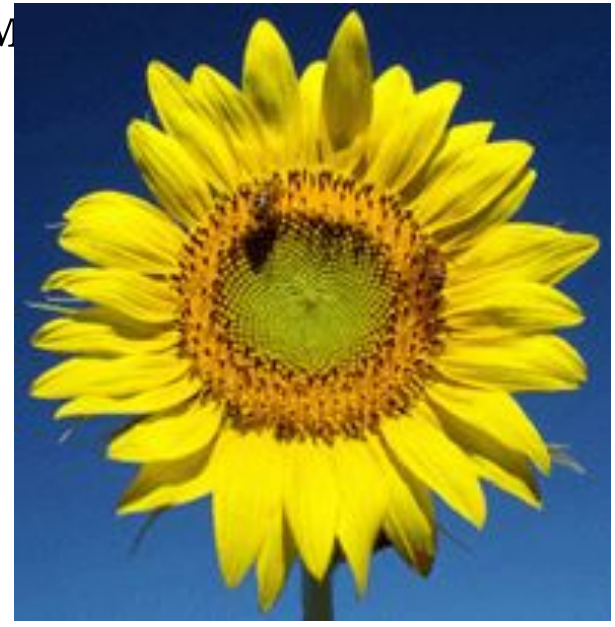

### Режим "Градации серого»

• Режим "Градации серого", имеет цветовое разрешение 8 бит/пиксел. Использует палитру из 256 оттенков серого. Этот режим широко используются для хранения черно-белых фотографий

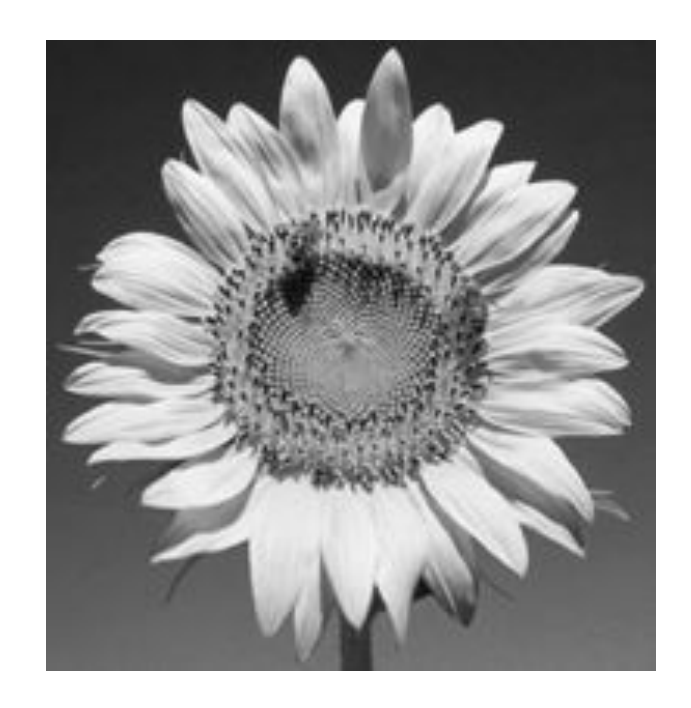

# "Полутоновый" режим

- "Полутоновый" режим имеет цветовое разрешение 1 бит/пиксель
- Полутоновое изображение реализовано с помощью точек разного размера.
- В таком изображении оттенки серого имитируются точками разного диаметра. Такой способ реализации изображения базируется на специфике восприятия человеческого глаза, для которого увеличение размеров точки ассоциируется с более темными тонами и, наоборот, точки меньшего размера воспринимаються в виде более светлых тонов.
- Этот режим используется при подготовке изображений для газет и журналов.

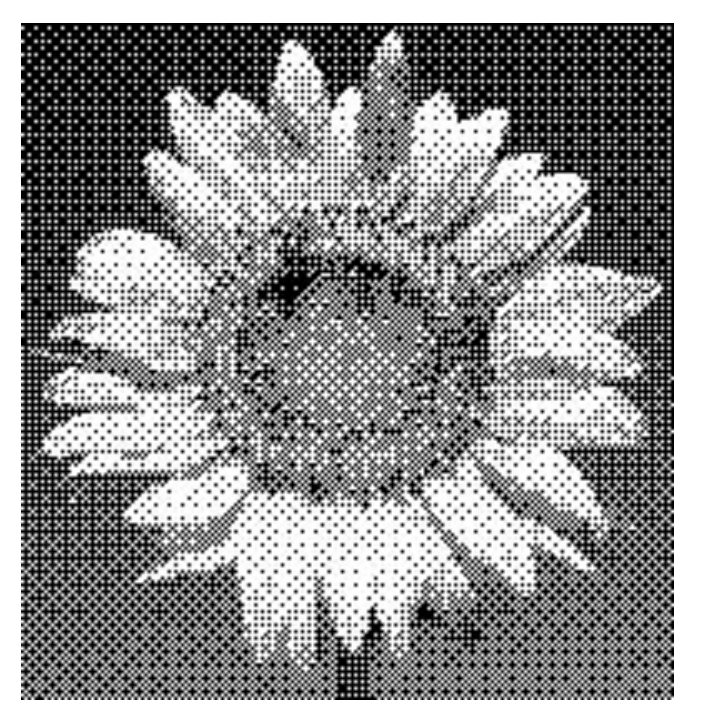

## Режим "Монохромная графика"

- Режим "Монохромная графика", имеет цветовое разрешение 1 бит/пиксель.
- Для отображения графического документа используются лишь два цвета: черный и белый. В результате получается очень контрастное изображение.
- Этот самый экономный тип изображений прекрасно подходит для штриховых иллюстраций, чертежей, гравюр, простых логотипов и т. д.

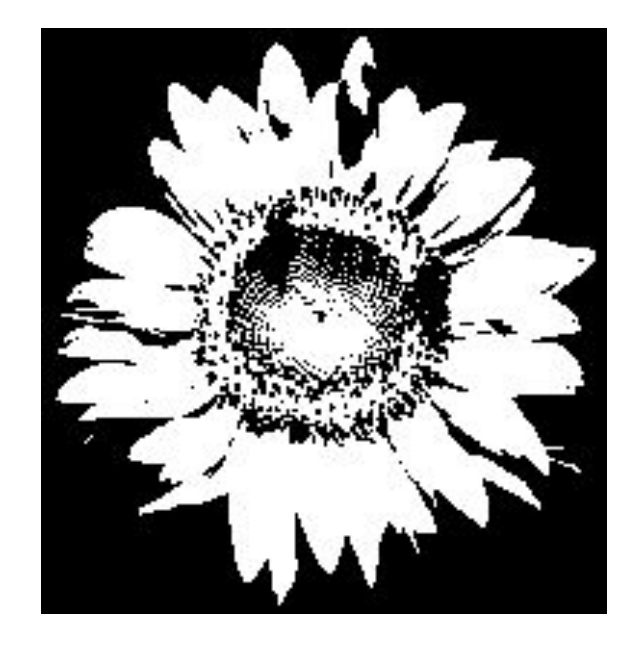

### Глубина цвета

*• Глубина цвета* – количество битов, выделенных для записи цвета одного пикселя

$$
\begin{array}{c}\n\text{KOMU4} & \text{UBEMO6} = 2^{2\text{IV}6\text{UHA}}-\text{UBema} \\
\text{MOMU4} & \text{UBEMO} \\
\text{MOMO} & \text{MOMO} \\
\text{MOMO} & \text{MOMO} \\
\text{MOMO} & \text{MOMO} \\
\text{MOMO} & \text{MOMO} \\
\text{MOMO} & \text{MOMO} \\
\text{MOMO} & \text{MOMO} \\
\text{MOMO} & \text{MOMO} \\
\text{MOMO} & \text{MOMO} \\
\text{MOMO} & \text{MOMO} \\
\text{MOMO} & \text{MOMO} \\
\text{MOMO} & \text{MOMO} \\
\text{MOMO} & \text{MOMO} \\
\text{MOMO} & \text{MOMO} \\
\text{MOMO} & \text{MOMO} \\
\text{MOMO} & \text{MOMO} \\
\text{MOMO} & \text{MOMO} \\
\text{MOMO} & \text{MOMO} \\
\text{MOMO} & \text{MOMO} \\
\text{MOMO} & \text{MOMO} \\
\text{MOMO} & \text{MOMO} \\
\text{MOMO} & \text{MOMO} \\
\text{MOMO} & \text{MOMO} \\
\text{MOMO} & \text{MOMO} \\
\text{MOMO} & \text{MOMO} \\
\text{MOMO} & \text{MOMO} \\
\text{MOMO} & \text{MOMO} \\
\text{MOMO} & \text{MOMO} \\
\text{MOMO} & \text{MOMO} \\
\text{MOMO} & \text{MOMO} \\
\text{MOMO} & \text{MOMO} \\
\text{MOMO} & \text{MOMO} \\
\text{MOMO} & \text{MOMO} \\
\text{MOMO} & \text{MOMO} \\
\text{MOMO} & \text{MOMO} \\
\text{MOMO} & \text{MOMO} \\
\text{MOMO} & \text{MOMO} \\
\text{MOMO} & \text{MOMO} \\
\text{MOMO} & \text{MOMO} \\
\text{MOMO} & \text{MOMO} \\
\text{MOMO} & \text{MOMO} \\
\text{MOMO} & \text{MOMO} \\
\text{MOMO} & \text{MOMO} \\
\text{MOMO} & \text{MOMO} \\
\text
$$

$$
N=2^i
$$

#### Соответствие между глубиной цвета и количеством цветов

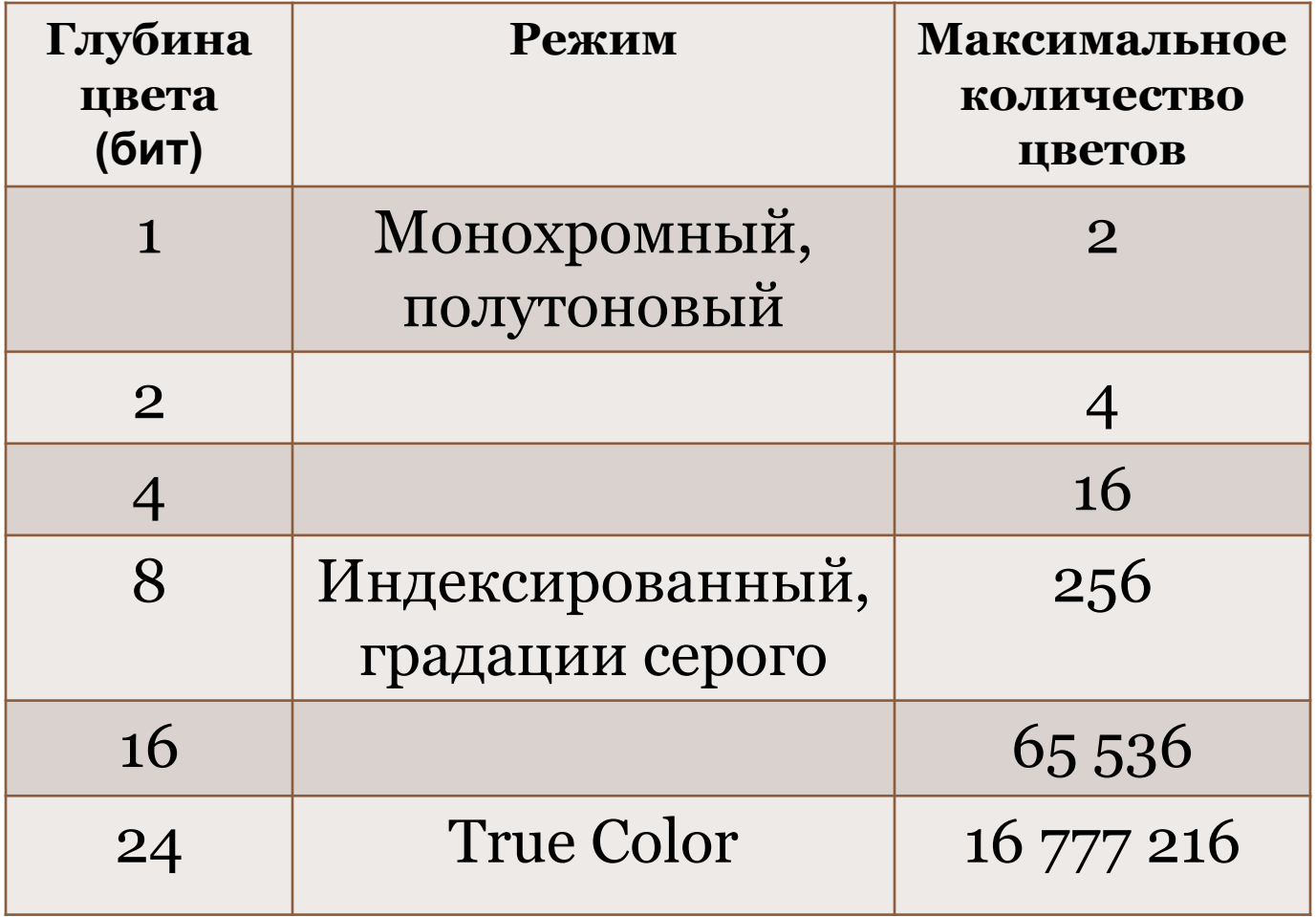

## Векторная графика

• Основными элементами векторной графики являются простые геометрические фигуры, которые хранятся в памяти компьютера в виде математических формул и числовых параметров

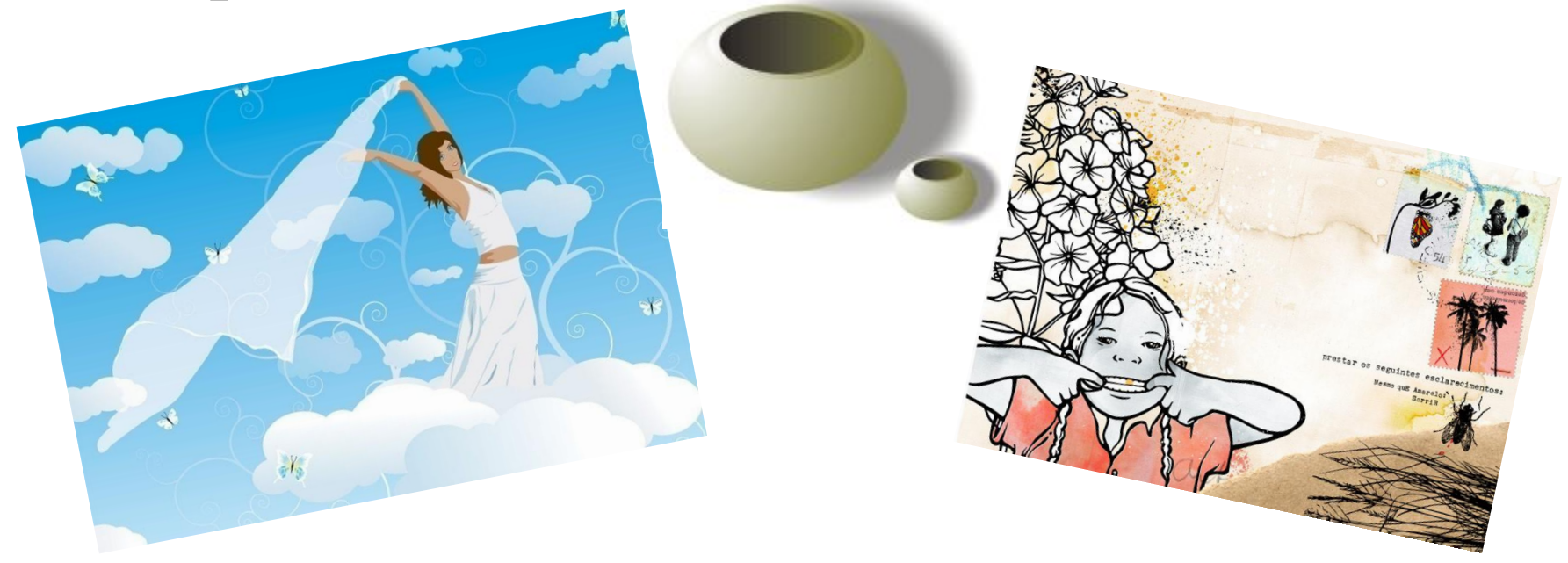

#### Примитивы

• Простейшие элементы, из которых состоит векторное изображение, называют примитивами

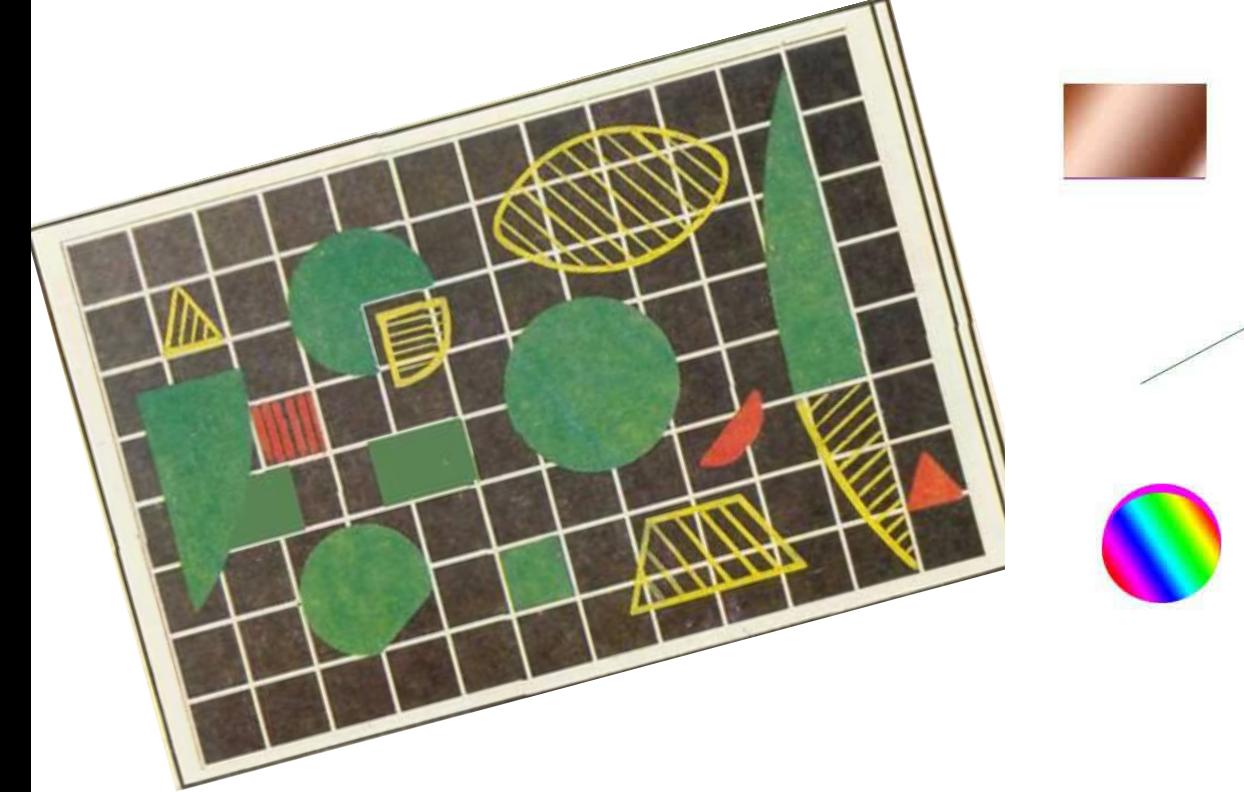

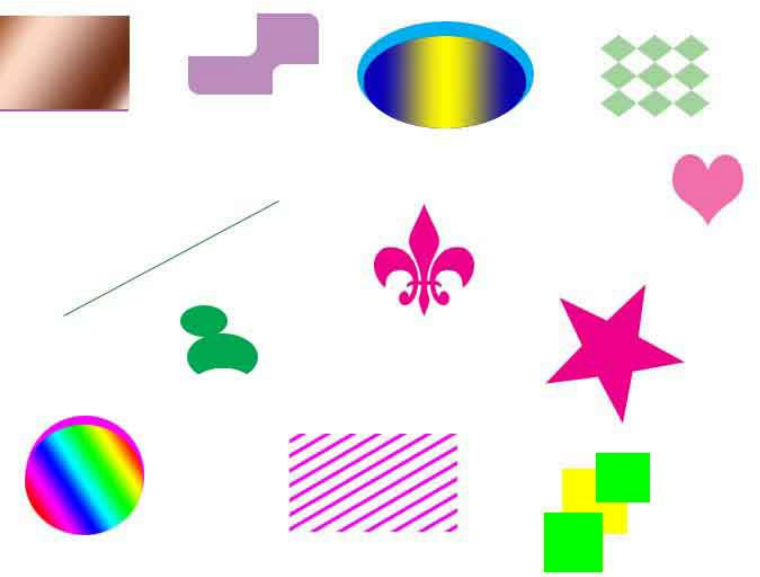

# Примитивы

- Отрезки (прямые и кривые)
- Точки
- Окружности
- Прямоугольники

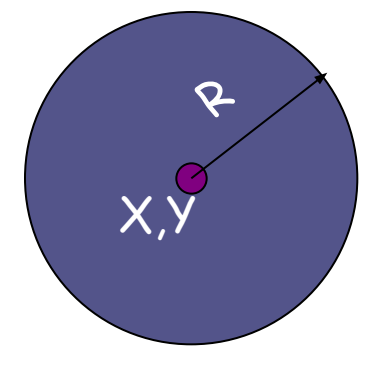

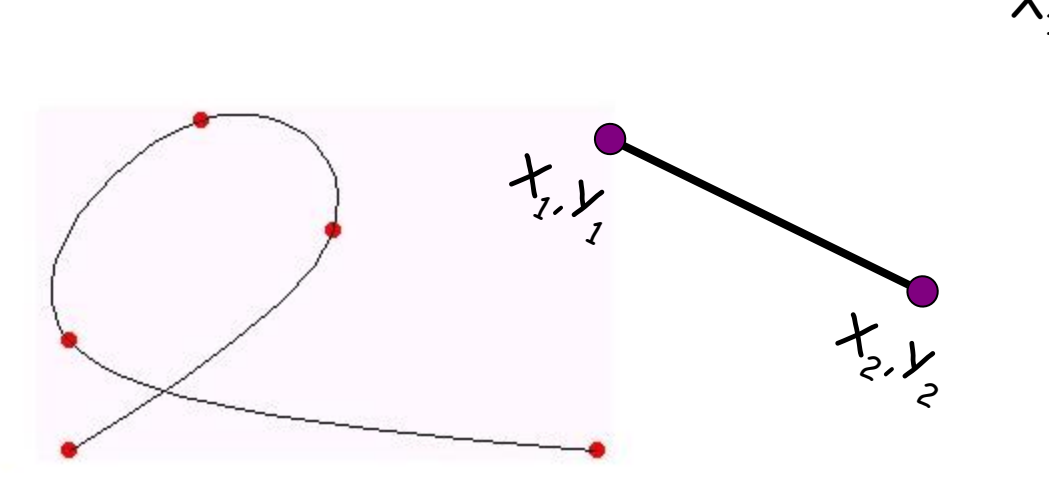

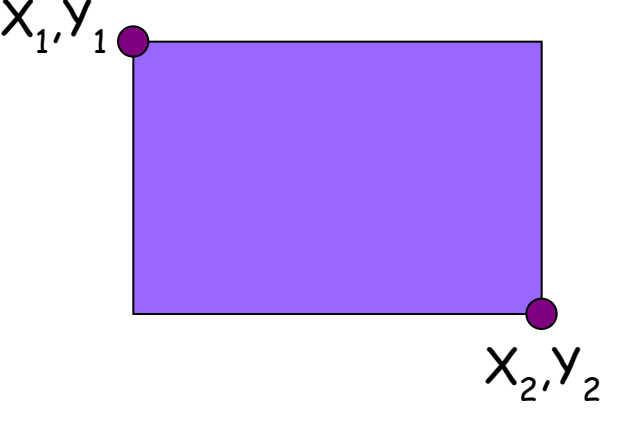

# Векторизация

- Векторизация (трассировка) процесс перевода растровой графики в векторную
- Смысл делать векторизацию есть в том случае, если растровые изображения имеют четкие детали (логотипы, чертежи) либо необходима стилизация изображения, т.к. при преобразовании фотографии в векторную графику оно либо теряет детальность и множество цветов, либо занимает гораздо больше места, чем в растровом виде

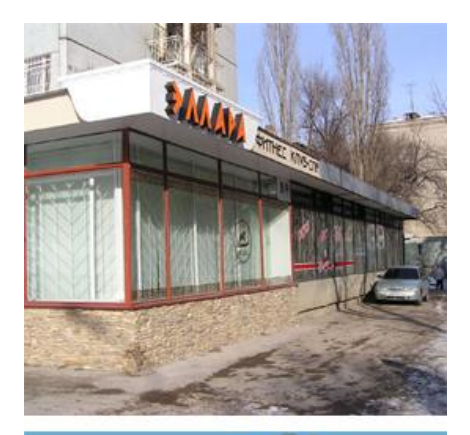

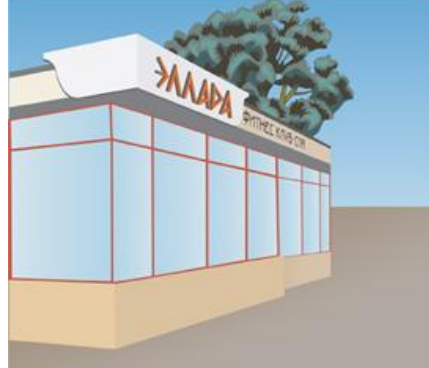

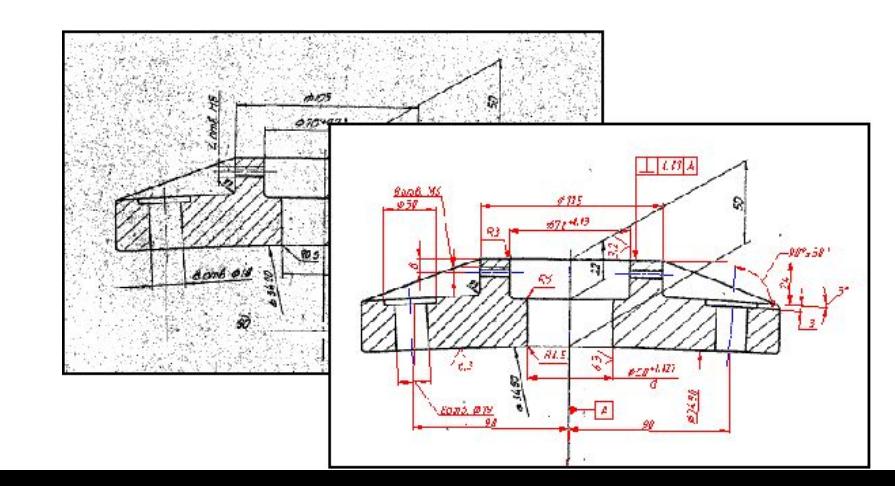

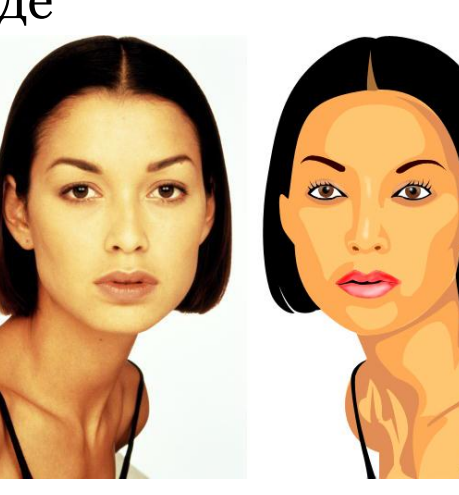

#### Растеризация

- Растеризация процесс перевода векторной графики в растровую
- Растеризация необходима для того, чтобы увидеть векторное изображение на экране монитора

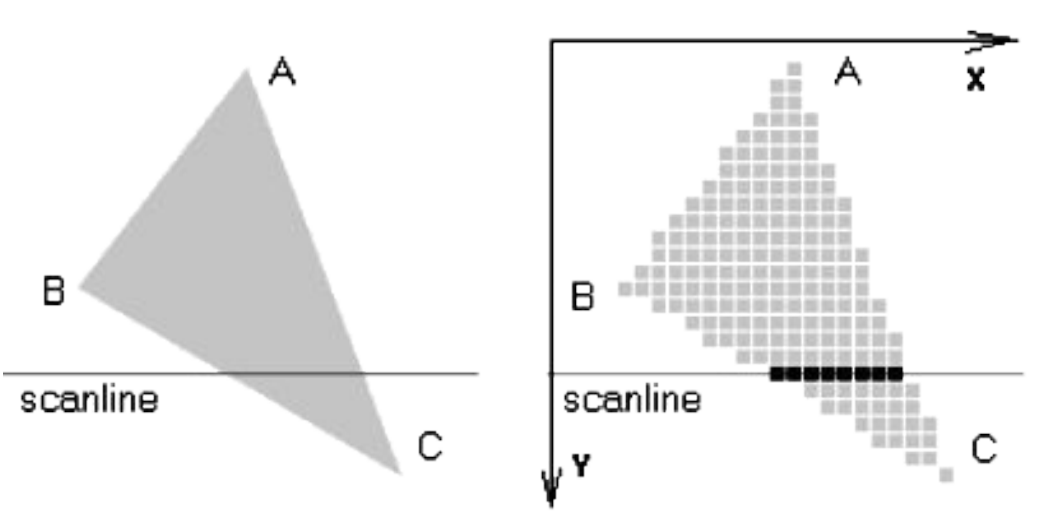

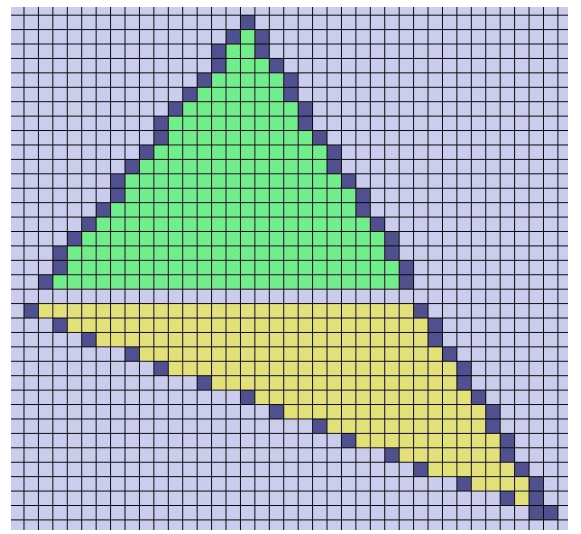

#### Сравнение растровой и векторной графики

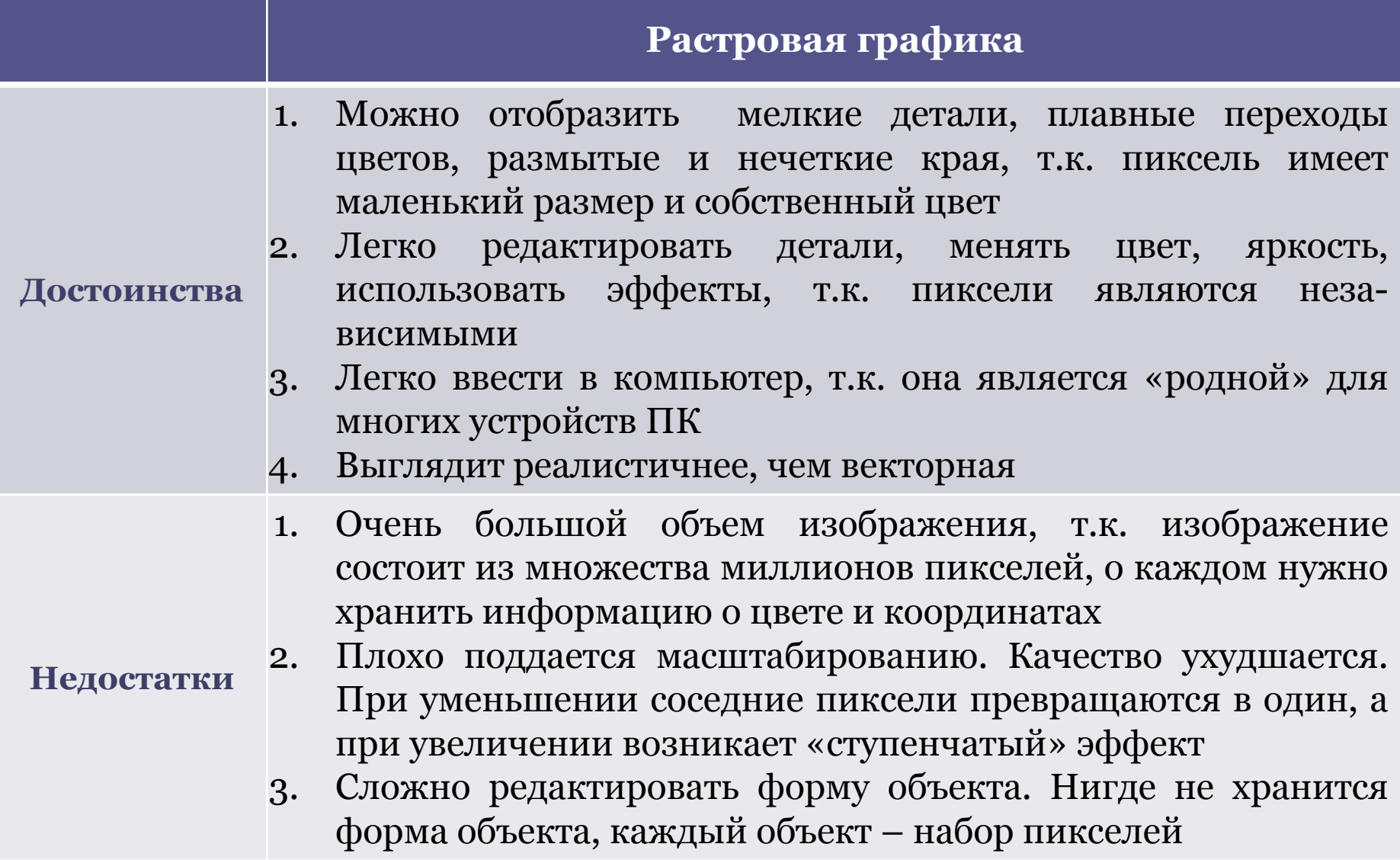

#### Сравнение растровой и векторной графики

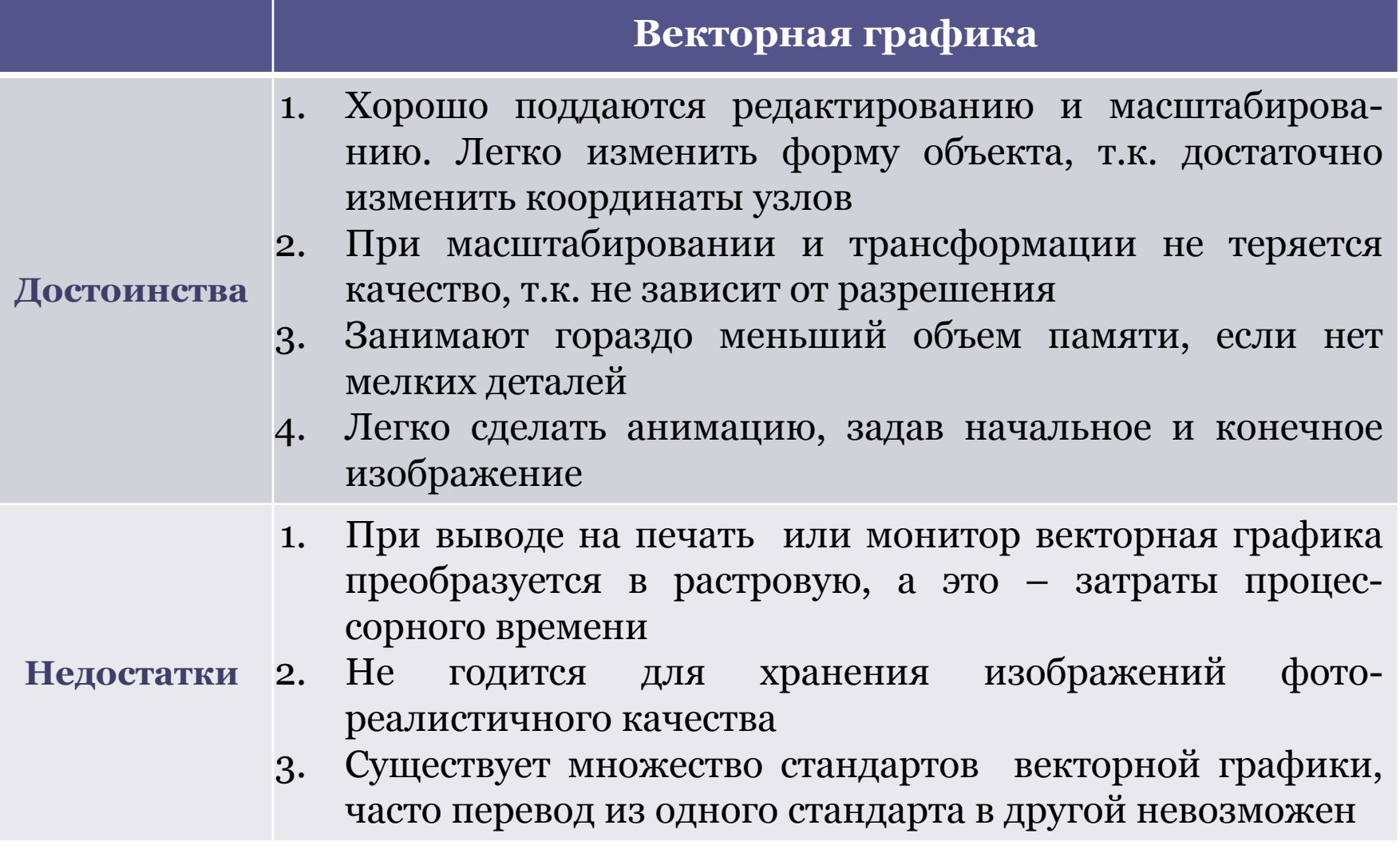